### KNO-1002-4005

# **تحلیل و مقایسه ضرایب برآ و پساي چند ایرفویل متداول براي انتخاب ایرفویل بهینه توربین بادي**

شهریار کوراوند ، علی ماشاء اله کرمانی ، کوثر محمد علی خاکی گروه فنی و کشاورزي ،پردیس ابوریحان، دانشگاه تهران تهران، ایران skouravand@ut.ac.ir

**چکیده –** با توجه به ضرورت <sup>ا</sup> ستفاده از انرژي هاي پاك <sup>و</sup> همچنین تولید توان در دورد ست، بهره وري از توان باد می تواند یکی از راه هاي تامین انرژي با شد.از مهم ترین پارامترهاي ساخت یک توربین انتخاب ایرفویل منا سب <sup>ا</sup> ست . یکی از معیارهاي افزایش توان در توربین هاي بادي افزایش ضریب برا به پساي ایرفویل است. در این مقاله ابتدا <sup>9</sup> گزینه ایرفویل انتخاب <sup>و</sup> سپس با استفاده از نرم افزار ، مدل سازي <sup>و</sup> مش بندي شــده اســت. مدل مش بندي شــده در فلوئنت تحلیل گردیده اســت. پس از تعیین شــرایط مرزي <sup>و</sup> قرار دادن مقادیر جریان هوا، ضرایب " پسا و برا"ي هر ايرفويل بدست آمده است و با يکديگر مقايسه گرديده است. در پايان ايرفويل بهينه مورد استفاده جهت طراحي روتور هاي توربین بادي معرفی شده است.

واژه هاي کلیدي - توربین بادي؛ ایرفویل ؛ توربین محور عمودي

تعادل میان هزینه هاي سرمایه گذاري و میزان تامین انرژي از این روش می باشد. یکی از مهم ترین پارامترهاي تاثیر گذار بر ساخت یک توربین انتخاب ایرفویل مناسب است. توربین هاي بادي عمدتا بر دو نوع محور عمودي و محور افقی می باشند. توربین هاي محور عمودي اولین وسایل در حصول انرژي باد بوده اند که انواع آن شامل روتور داریوس – ساوانیوس –زفیر و اسیاب هاي بادي سیستان هستند [1] و [2]. توربین هاي محور افقی هم اکنون در ابعاد وسیع در مناطق بادخیز مورد استفاده قرار می گیرند. از مزایاي توربین هاي محور عمودي نسبت به نمونه ي افقی آن عدم حساسیت آنها به جهت و آشفتگی باد می باشد همچنین هزینه ي

#### **مقدمه**

امروزه بیشتر کشور هاي جهان به دلیل مشکلات زیست محیطی ناشی از مصرف سوخت هاي فسیلی تمایل زیادي به استفاده از انرژي هاي پاك دارند . در همین راستا یکی از در دسترس ترین و اقتصادي ترین روش هاي موجود، استفاده از توان باد و توربین هاي بادي است. . توسعه ي این صنعت زمانی امکان پذیر است که در قیاس با سایر منابع انرژي اقتصادي باشد و با توجه به تولید بی هزینه ي این نوع از انرژي ، طبیعی است اقتصادي بودن به معنی

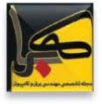

تعمیر و نگهداري این توربین ها نسبت به توربین هاي محور افقی به دلیل فاصله ي کمتر جعبه دنده از زمین بسیار کمتر است اما در توربین هاي محور افقی به دلیل بلندي برج امکان دسترسی به باد هاي شدید و قوي زیاد می شود و همچنین اکثر آن ها قابلیت شروع خودکار را نیز دارا هستند . از مهم ترین معایب توربین هاي عمودي نسبت به افقی می توان به کم بودن سرعت دورانی پره ها و گشتاور زیاد آن ها اشاره کرد. باتوجه به تمام این خصوصیات عموما از توربین هاي محور عمودي در سرعت هاي پایین و از توربین هاي محور افقی در سرعت هاي بالا باد استفاده می شود. در اینجا سعی بر این است تا با تحلیل و مقایسه ضرایب برا به پساي چند ایرفویل متداول در طراحی روتورهاي بادي بتوان بهترین ایرفویل را بر اساس بیشترین ضریب برا بهپسا براي طراحی توربین پیشنهاد کرد.

# **ایرفویل و انواع آن**

ایرفویل مقطع خاصی از یک پره، بال یا بادبان است که با عبور هوا از اطراف آن ایجاد اختلاف فشار در بالا و پایین مقطع می نماید. نیروي ایجاد شده توسط این مقطع نیروي ایرودینامیکی است .مولفه ي عمود بر راستاي حرکت این نیرو ، برا (lift) و مولفه ي موازي جهت حرکت آن پسا (drag) نام دارد . نیروي برا در درجه ي اول به خاطر شکل و زاویه ي حمله در ایرفویل بوجود می آید. هر ایرفویل از دو لبه ،یکی منحنی شکل به نام لبه ي حمله و دیگري لبه ي فرار تشکیل شده است . همچنین ایرفویل از دو انحناء معمولا متقارن که انحناي بالا و انحناي پایین نام دارند نیز تشکیل یافته است. در این مقاله ابتدا 9 گزینه ایرفویل از متداولترین انواع ایرفویل براي طراحی روتور هاي توربین هاي بادي مطابق جدول 1 انتخاب می گردد. در بخشهاي بعدي عملیات مدلسازي و تحلیل این نوع ایرفویلها براي انتخاي ایرفویل بهینه ارائه می گردد.[6]

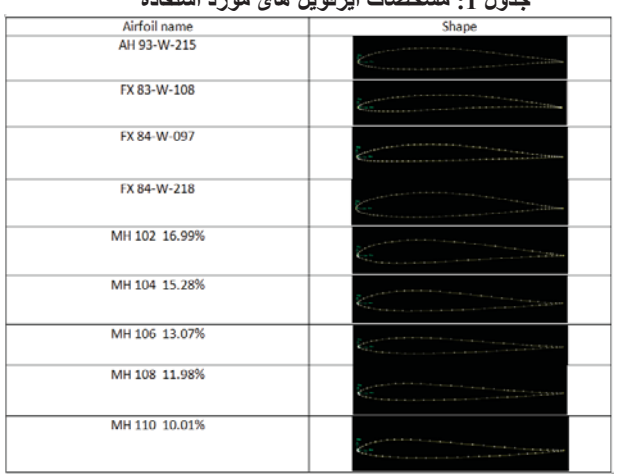

#### **جدول :1 مشخصات ایرفویل ھای مورد استفاده**

#### **مدل سازي**

اولین گام براي تحلیل یک ایرفویل مدل سازي آن است. مدلسازي و تولید شبکه مش در نرم افزار گمبیت انجام شده است. شکل 1 نمایی از مدلسازي انجام شده را نشان می دهد. باوارد کردن نقاط ایرفویل شکل مدل بدست آمده است. آنگاه با در نظر گرفتن شرایط مرزي اطراف شبکهمش ایجاد شده است. دراطراف ایرفویل اضلاع بگونه اي مش زده شد که بتوان صفحات را به شکل با سازمان مش بندي کرد . اما در داخل ایرفویل بدلیل آن که نوك آن نسبت به لبه ي فرار مساحت کمتري دارد در فاصله ي 0.3 از نوك ایرفویل از مش با مشخصات " last length =0.02c , 10 = interval count " استفاده و از فاصله ي 0.3 تا انتهاي ایرفویل از مش با مشخصات " successive ratio=1 و c 0.02 =size interval استفاده شده است . بعد از مش زدن اضلاع و صفحات شرایط مرزي مناسب در گمبیت براي ایرفویل و دیواره ها انتخاب شد . [5]

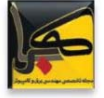

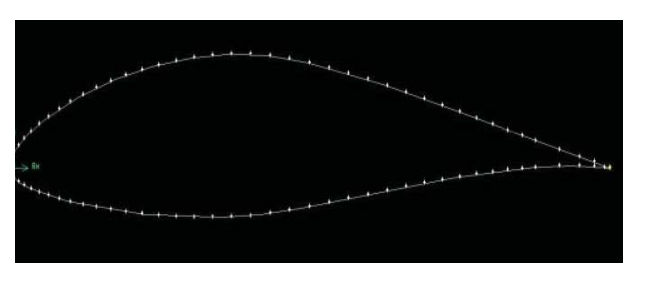

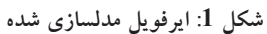

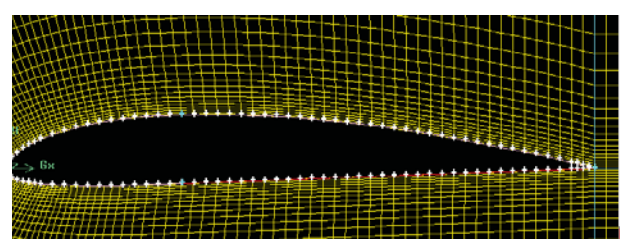

شکل 2: مش بندی در نزدیکی ایرفویل

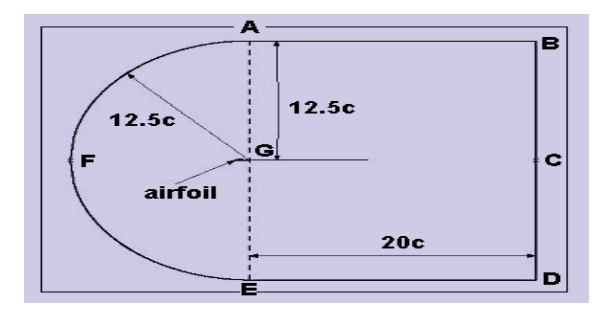

**شکل 3 : میدان حل ایرفویل**

# **تحلیل و نتایج**

تحلیل ایرفویل مش بندي شده با استفاده از نرم افزار انسیس فلوئنت (FLUENT ANSYS(انجام شده است. یکی از معیارهاي افزایش توان در توربین هاي بادي افزایش ضریب برا به پساي ایرفویل است این نسبت وابستگی به شکل و هندسه ایرفویل دارد. بنابراین ایرفویل هاي جدول 1 که ازنظر هندسی متفاوت می باشند مورد بررسی قرار می گیرند و ایرفویلی که داراي بیشترین نسبت ضریب برا به پسا باشد به عنوان ایرفویل بهینه معرفی می گردد.[7]

با تعیین شرایط مرزي و قرار دادن مقادیر پیش فرض " سرعت و زاویه ي حمله " که از یکی از ایستگاه هاي هواشناسی کشور

www.kahrobaonline.ir

بدست آمده است و تغییر پارامتر هاي فلوئنت طبق جدول 2 ، ضرایب پسا و برا ي هر ایرفویل بدست آمد .

در نهایت با استفاده از این دو پارامتر نمودار هاي 4 و 5 بدست آمده است.

**جدول :2پارامتر هاي مربوط به فلوئنت**

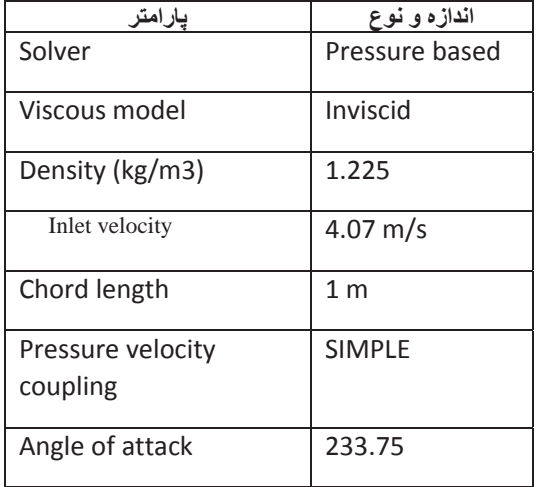

نمودار شکل 4 نشان دهنده ي مقایسه ي مقادیر cl ایرفویل ها است .

با استفاده از مقادیر این نمودار و مقادیر عددي cd نمودار شکل 5 رسم شده .

با توجه به این که انتخاب ایرفویل بهینه در سرعت ها و زوایاي حمله ي متفاوت منوط به مقدار عددي cd/cl است ، از این جهت با رسم نمودار نسبت برا به پسا ایرفویل هاي یاد شده و مقایسه ي آن ها بیشترین مقدار آن به عنوان ایرفویل مناسب انتخاب شده است . نمودار هاي شکل هاي 5 نشان می دهد مقدار cd/cl ، 10.01% 110 MH نسبت به دیگر ایرفویل ها بیشتر ، و در حدود 3 برابر است . با توجه به این معیار که هر چه مقدار این نسبت بیشتر باشد ایرفویل بهینه تر است، بنابراین ایرفویل MH 10.01% 110 می تواند به عنوان ایرفویل بهینه در باد با سرعت

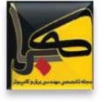

s/m4.07 و زاویه ي حمله 233.75 انتخاب شود. تفاوت زیاد مقدار cd/cl این ایرفویل نشان دهنده ي تفاوت هندسی زیاد آن با دیگر ایرفویل ها است .

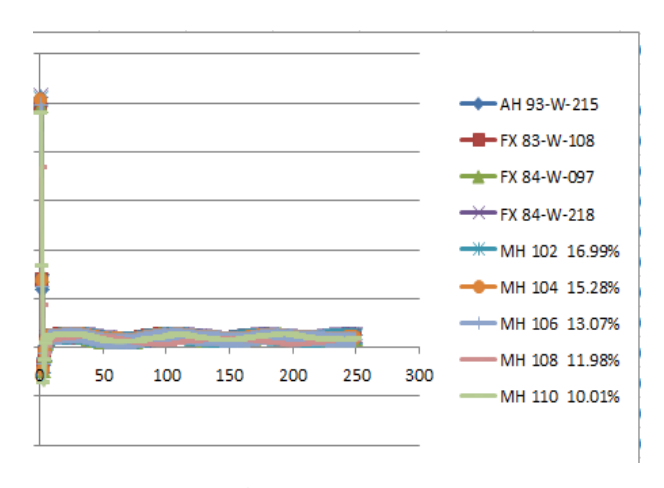

**شکل :4 نمودار مقایسھ ی cl ایرفویل ھا**

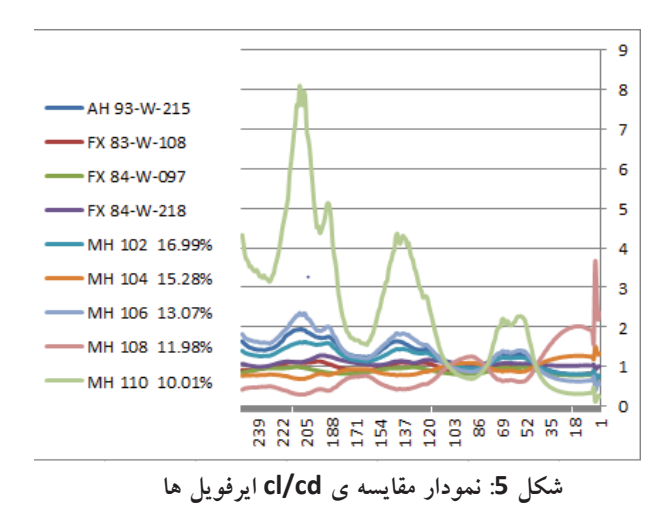

## **نتیجه گیري**

در این تحقیق 9 ایرفویل از متداولترین انواع ایرفویل ها براي طراحی روتور هاي داریوس توربین هاي بادي انتخاب گردید. پس از مدلسازي و مش بندي ایرفویل ها، تحلیل بر اساس بیشترین نسبت ضرایب برا به پسا براي انتخاب ایرفویل بهینه انجام گردید. نتایج نشان می دهد از بین 9 ایرفویل انتخاب شده ایرفویل " MH 10.01% 110 " با بیشترین مقدار cd/cl بهترین بازده را در سرعت باد 4.07 دارد. بدیهی است بیشترین نسبت ضرایب برا به پسا و تنها یکی از معیارهاي انتخاب ایرفویل بهینه می تواند باشد که در مقاله حاضر صرفا به این معیار پرداخته شده است.

#### **مراجع :**

- [*1*] <sup>ع</sup>. مرادي ،م. بابادي سلطان زاده ،ظراحی میکرو توربین بادي محور عمودي داریوس ، دانش سپهر نوین ارین ،تحقیقاتی اصفهان
- http://www.suna.org.ir [2] ،سازمان انرژي هاي نو [*3*] <sup>م</sup>.رشیدي نژاد ، <sup>ا</sup>. صداقت ،ا. قلعه نوئی، طراحی توربین
- بادي محور عمودي *-H* روتور براي استان یزد ، *1393* [4] م.مقیمان ، ع . عرب ، پ. قربانیان فرد ، بررسی تاثیرات مقطع تیغه، سرعت باد و صلبیت بر عملکرد توربین محور عمودي داریوس ، دانشگاه فردوسی مشهد ، گروه 1202  $\sim$

$$
\mathbf{1.373} \bullet \mathbf{2.1}
$$

[5] Basavaraj, 2-D Computational Analysis of a Vertical Axis Wind Turbine Airfoil , Department of Aerospace Engineering , Coimbatore – 641 112, India1 [6] O.hammond ,S.hunt ,E.machlin , Design of an

Alternative Hybrid Vertical Axis Wind Turbine , March 28, 2014 [7] K.suffer ,R. usubamatov, Modeling and Numerical Simulation of a Vertical Axis Wind Turbine Having Cavity Vanes , 2014

www.kahrobaonline.ir